# Тренажёр-игра по теме «Табличное сложе<sup>ние</sup>» Математика, 1кла

Технологический приём «Ромашка»

**октябрь, 2014** 

**Коломенская В.Г. учитель начальных кла МБОУ СОШ № 15 г. Владик РСО-А**

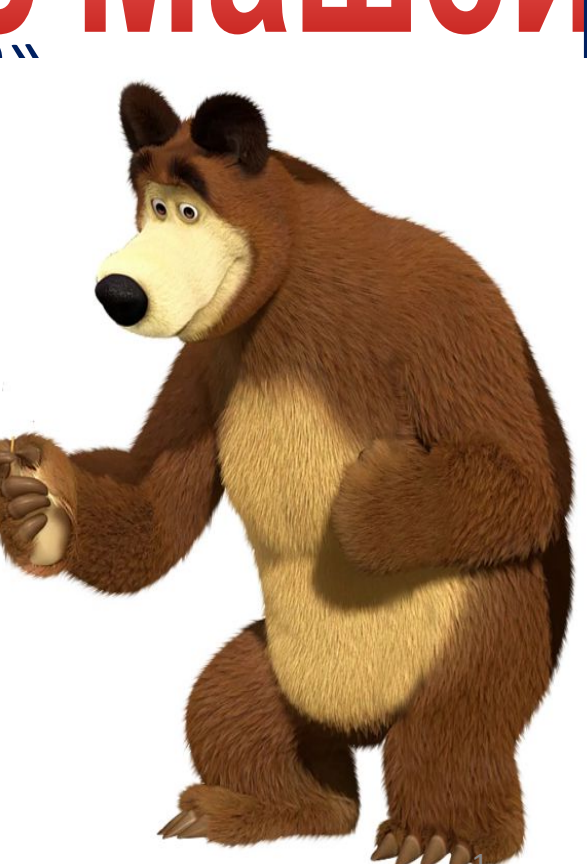

#### Дорогой друг!

Кто считает лучше – ты или Маша? Предлагаю соревнование: кликай по волшебной ромашке и решай примеры. Отвечай быстрее или Маша опередит Желаю удачи! Миц

# **начать**

04.02.2015 NOIS STATE STATE STATE STATE STATE STATE STATE STATE STATE STATE STATE STATE STATE STATE STATE STATE STATE STATE STATE STATE STATE STATE STATE STATE STATE STATE STATE STATE STATE STATE STATE STATE STATE STATE ST

#### Выбирай задание

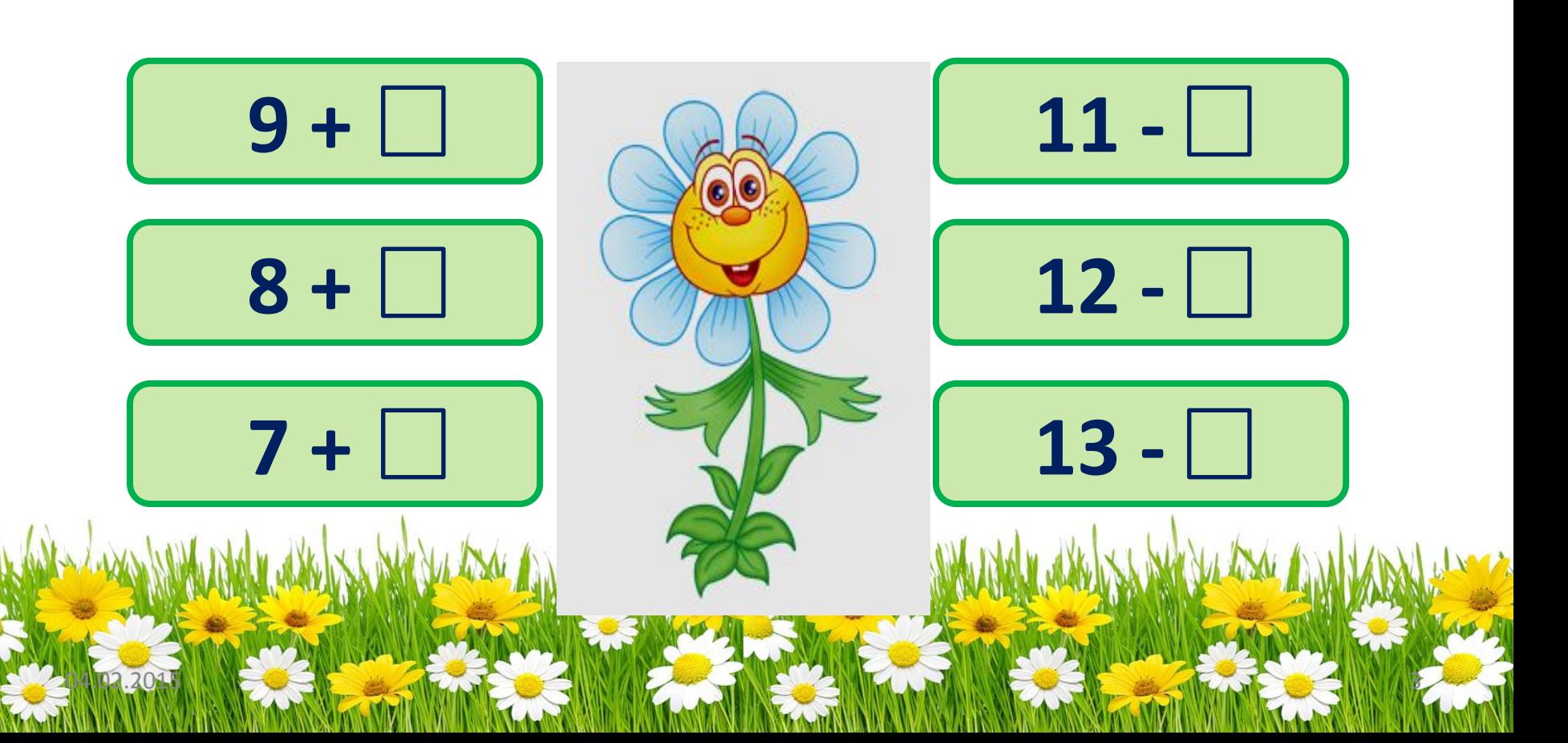

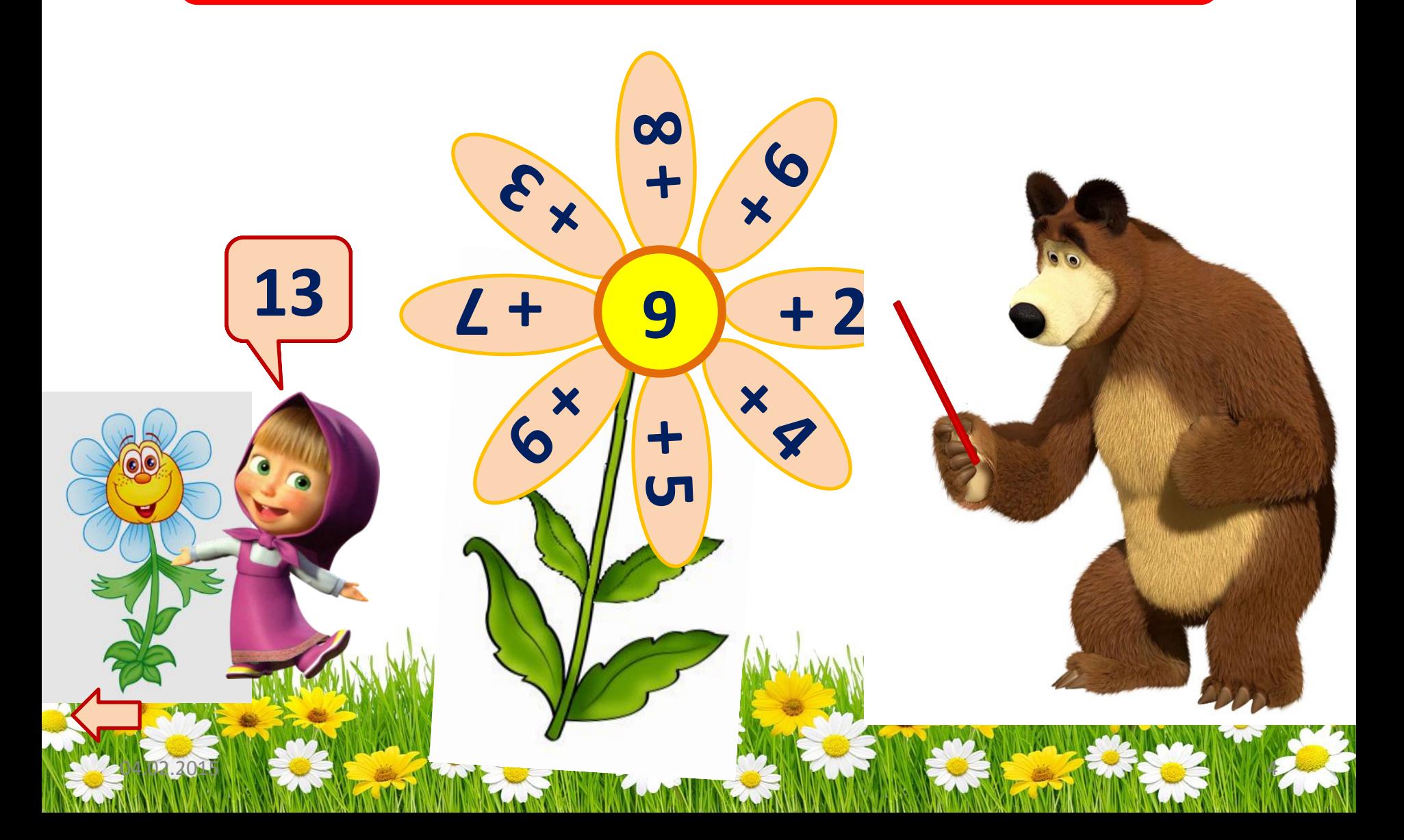

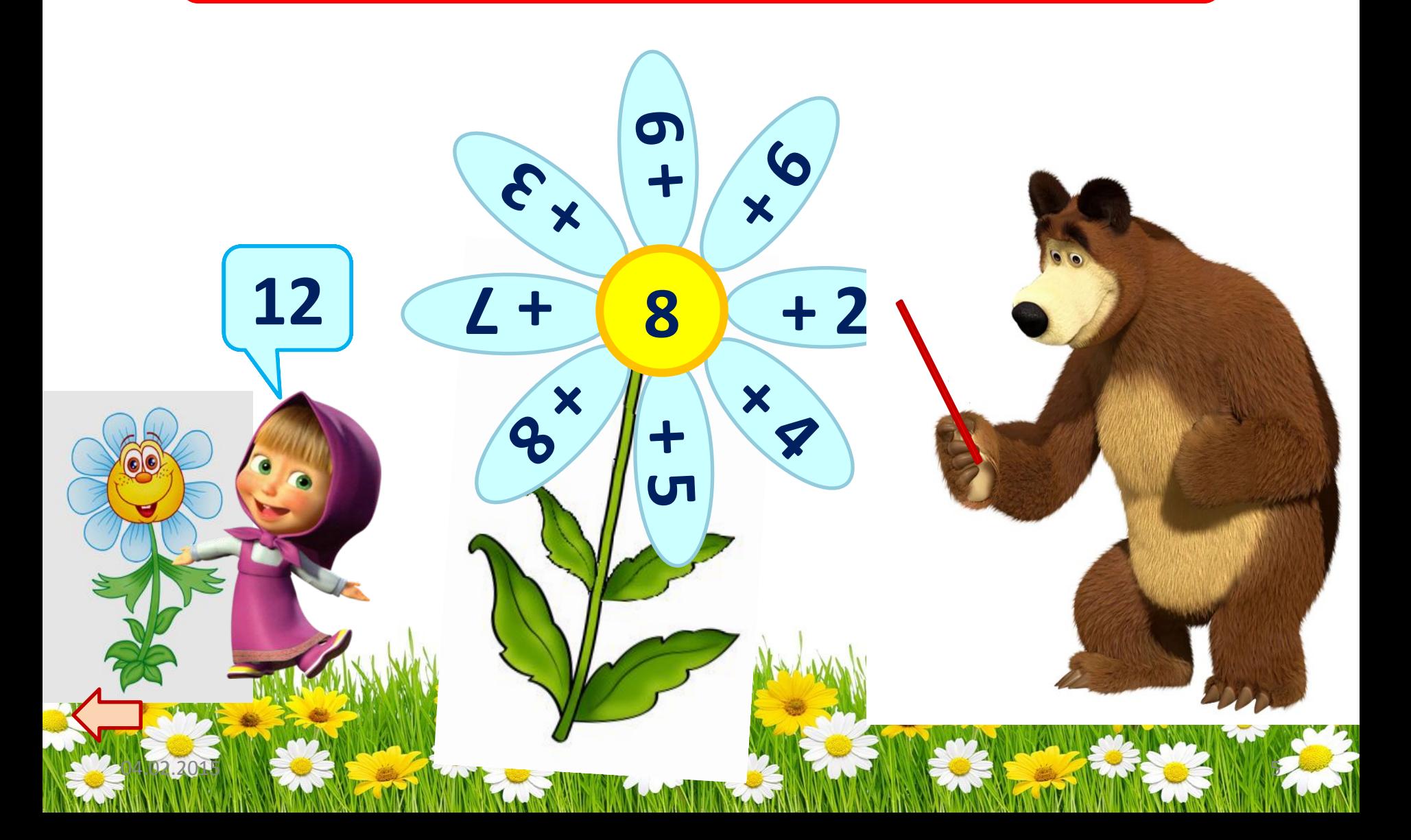

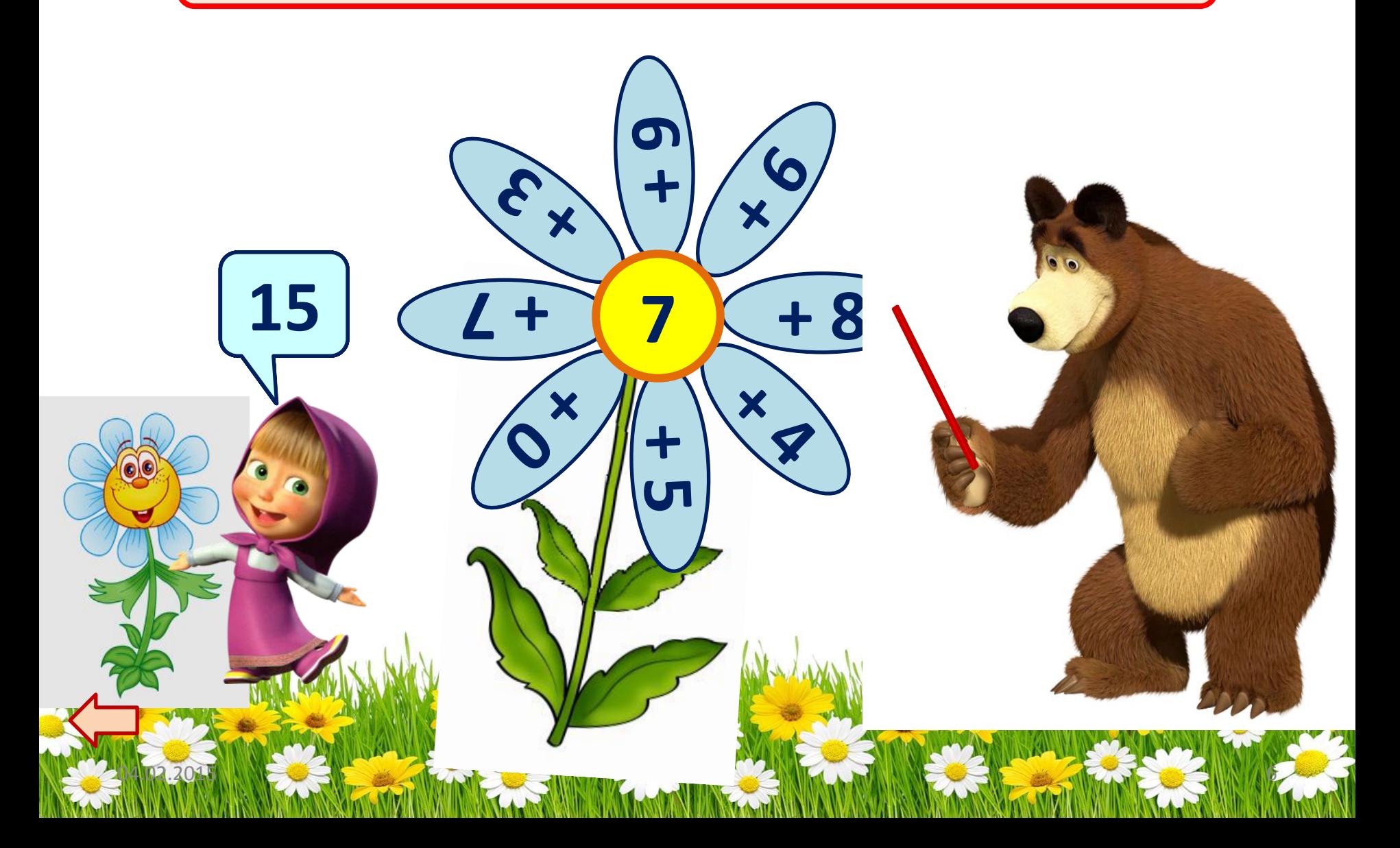

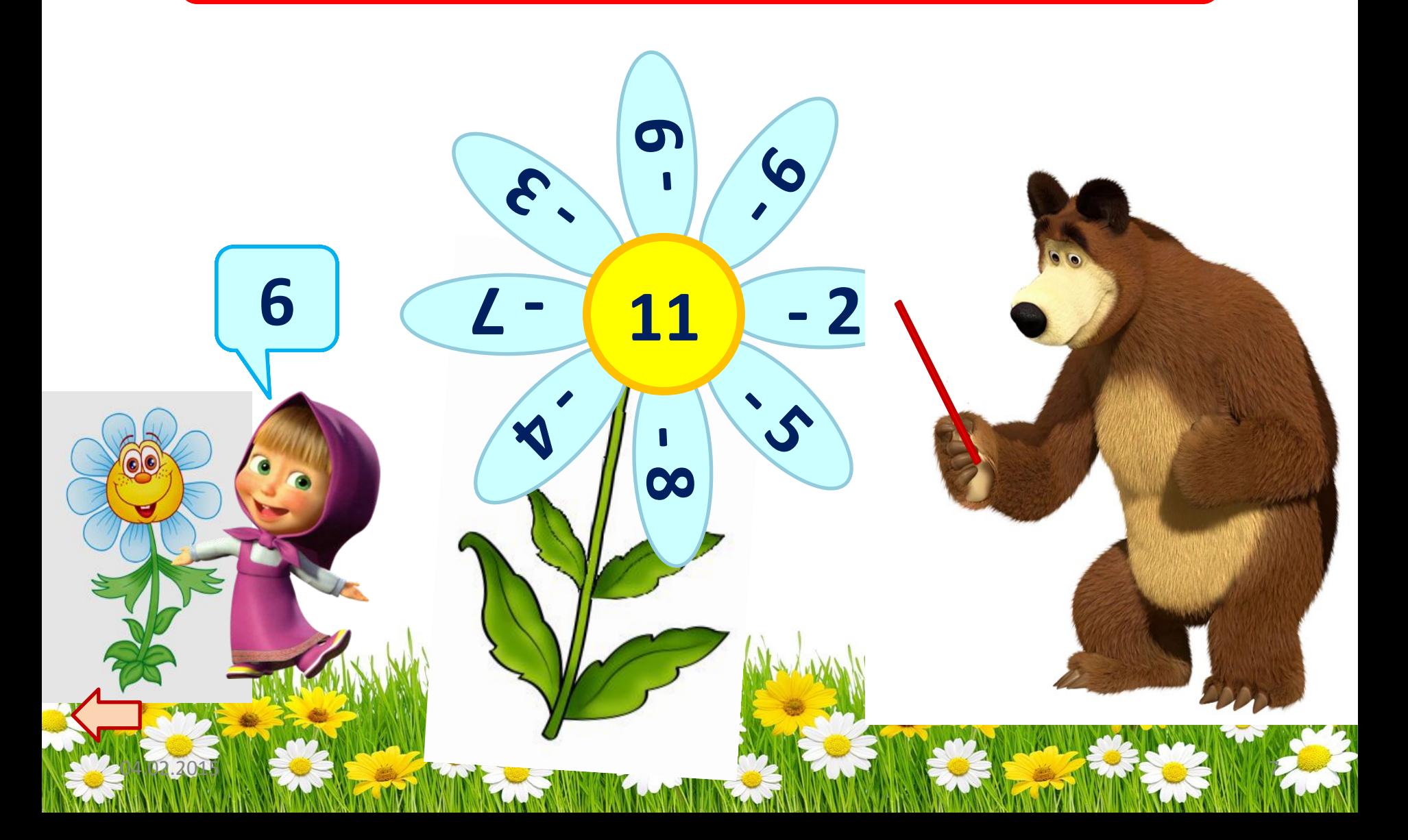

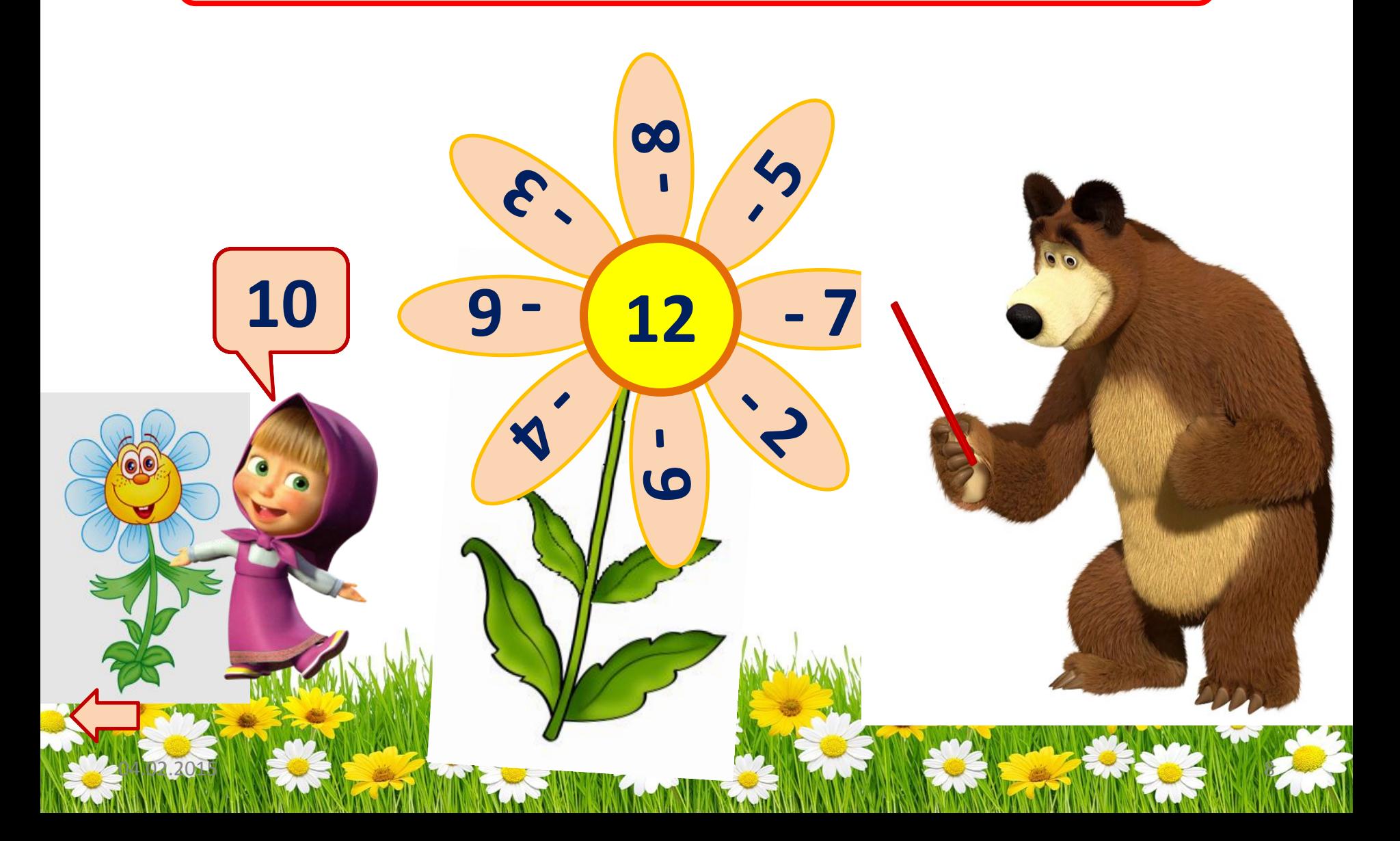

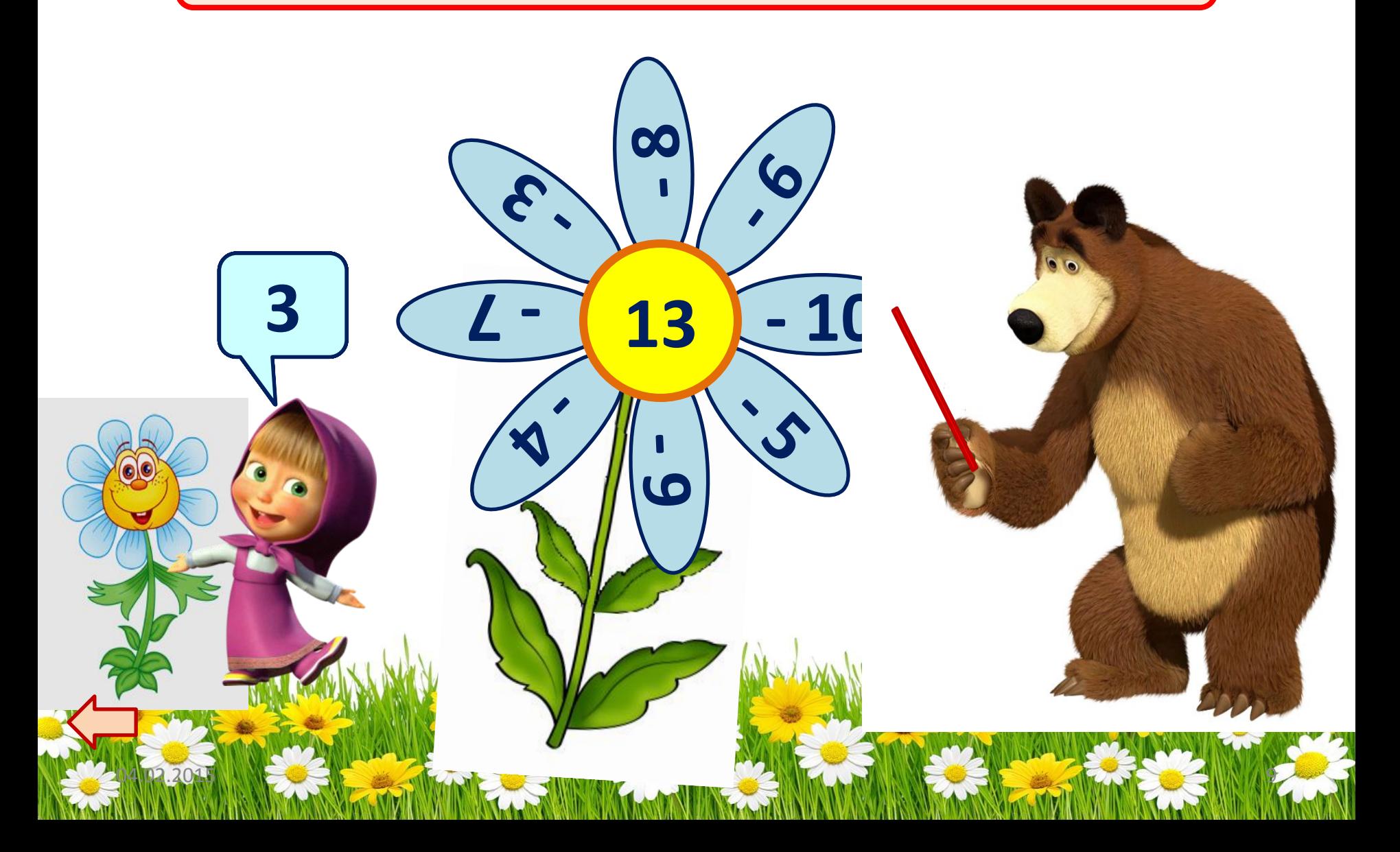

#### Используемые материалы

http://kira-scrap.ru/KATALOG/MULTY\_NASCHI/3/0\_98a5c\_a6aea951\_M.png Маша http://img1.liveinternet.ru/images/attach/c/7/97/468/97468563\_klkk.png Медведь http://img-fotki.yandex.ru/get/6202/102699435.602/0\_842 26 Gaf1e5fc XL.jpg полянка

http://img3.proshkolu.ru/content/media/pic/std/2000 000/1877000/1876055-2c0974c307bd1649.png часть рисунка – стебелек для ромашки

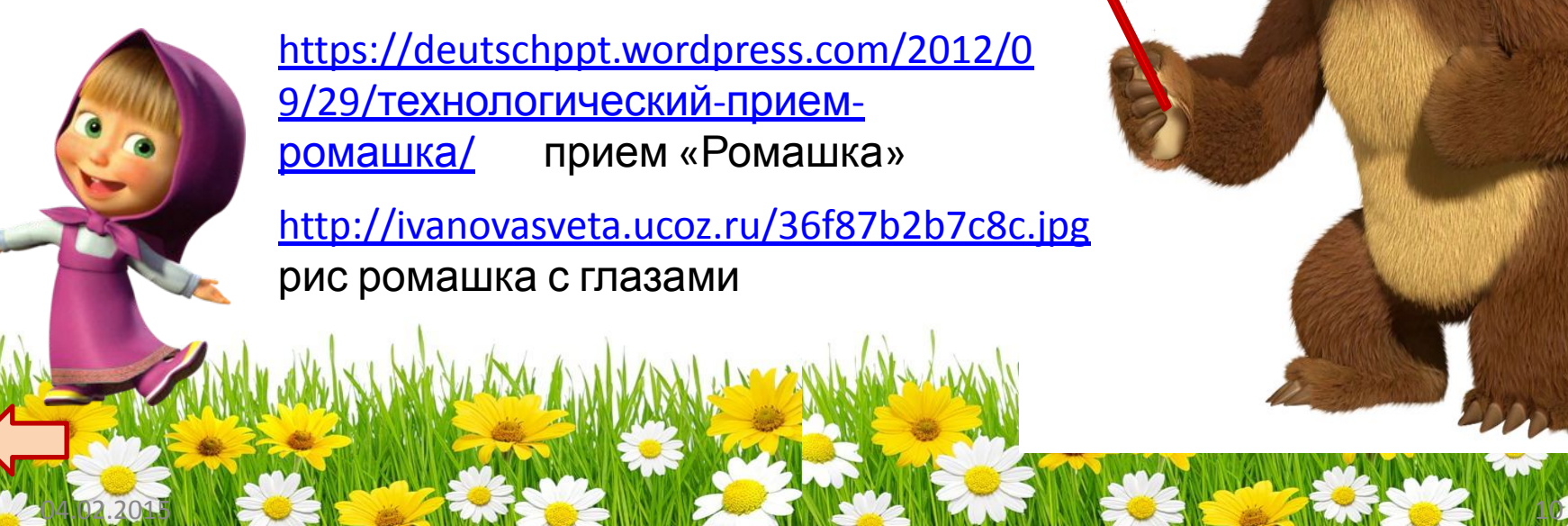

https://deutschppt.wordpress.com/2012/0 9/29/технологический-приемромашка/ прием «Ромашка»

http://ivanovasveta.ucoz.ru/36f87b2b7c8c.jpg рис ромашка с глазами

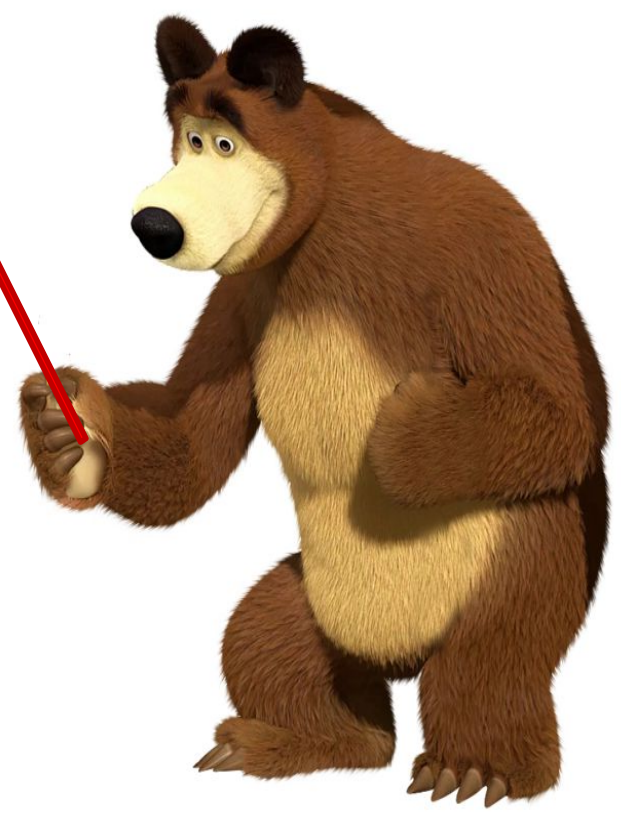